# Package 'dChipIO'

January 13, 2016

<span id="page-0-0"></span>Version 0.1.5 Title Methods for Reading dChip Files **Depends**  $R (= 2.6.0)$ Date 2016-01-12 Author Henrik Bengtsson [aut, cre, cph] Maintainer Henrik Bengtsson <henrikb@braju.com> Description Functions for reading DCP and CDF.bin files generated by the dChip software. License LGPL  $(>= 2.1)$ URL <https://github.com/HenrikBengtsson/dChipIO> BugReports <https://github.com/HenrikBengtsson/dChipIO/issues> LazyLoad TRUE biocViews Infrastructure, DataImport NeedsCompilation no

Repository CRAN

Date/Publication 2016-01-13 22:36:24

# R topics documented:

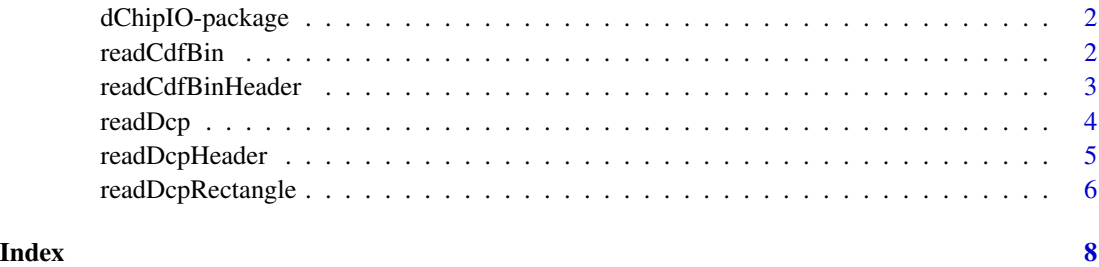

1

<span id="page-1-0"></span>dChipIO-package *Package dChipIO*

#### Description

Functions for reading DCP and CDF.bin files generated by the dChip software.

The example data used in this package orginates from the Affymetrix Fusion SDK library [3].

#### To get started

To get started, see:

- 1. [readCdfBin](#page-1-1)() reads a dChip CDF.bin file.
- 2. [readDcp](#page-3-1)() reads a dChip DCP data file.

#### License

The releases of this package is licensed under LGPL version 2.1 or newer.

#### Author(s)

Henrik Bengtsson.

#### References

[1] The dChip software, <http://www.dchip.org/>

[2] Thread 'DCP File Format', 'dChip Software', Google Groups, December 2008. [https://](https://groups.google.com/forum/#!topic/dchip-software/Q7mTJPPpZ5U) [groups.google.com/forum/#!topic/dchip-software/Q7mTJPPpZ5U](https://groups.google.com/forum/#!topic/dchip-software/Q7mTJPPpZ5U) [3] Affymetrix Inc, Fusion Software Developers Kit (SDK), 2008. [http://www.affymetrix.com/](http://www.affymetrix.com/estore/partners_programs/programs/developer/fusion/index.affx?terms=no) [estore/partners\\_programs/programs/developer/fusion/index.affx?terms=no](http://www.affymetrix.com/estore/partners_programs/programs/developer/fusion/index.affx?terms=no)

<span id="page-1-1"></span>readCdfBin *Reads a dChip CDF.bin file*

#### Description

Reads a dChip CDF.bin file.

Please note that this method is incomplete as it currently doesn't read all fields. It is only made available so that someelse can continue the development.

#### Usage

readCdfBin(con, units=NULL, ...)

#### <span id="page-2-0"></span>Arguments

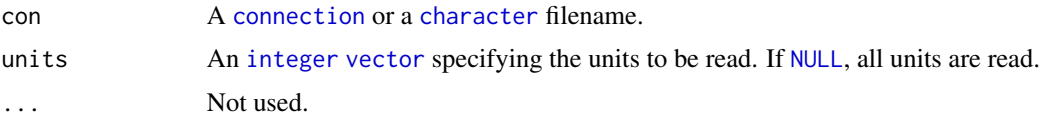

#### Value

Returns a [list](#page-0-0) structure containing the file header and the unit data.

#### Author(s)

Henrik Bengtsson

# See Also

To read only the CDF.bin file header, see [readCdfBinHeader](#page-2-1)().

# Examples

```
path <- system.file("exData", package="dChipIO")
chipType <- "Test3"
filename <- sprintf("%s.CDF.bin", chipType)
pathname <- file.path(path, filename)
hdr <- readCdfBinHeader(pathname)
print(hdr)
data <- readCdfBin(pathname)
str(data)
# Read a subset of the units
units <- c(10:11, 15:20, 150:105, 2,2,2)
dataT <- readCdfBin(pathname, units=units)
str(dataT)
# Assert correctness
for (ff in c("unitNames", "numProbes", "CellPos")) {
  stopifnot(length(dataT[[ff]]) == length(units))
  stopifnot(identical(dataT[[ff]], data[[ff]][units]))
}
```
<span id="page-2-1"></span>readCdfBinHeader *Reads the file header of a dChip CDF.bin file*

#### Description

Reads the file header of a dChip CDF.bin file.

#### 4 readDcp and the contract of the contract of the contract of the contract of the contract of the contract of the contract of the contract of the contract of the contract of the contract of the contract of the contract of

# Usage

readCdfBinHeader(con, ...)

#### Arguments

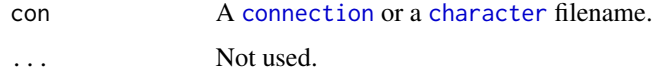

# Value

Returns a [list](#page-0-0) structure containing the file header.

# Author(s)

Henrik Bengtsson

# See Also

To read the CDF.bin file data, see [readCdfBin](#page-1-1)().

<span id="page-3-1"></span>readDcp *Reads a dChip DCP file*

# Description

Reads a dChip DCP file.

# Usage

```
readDcp(con, fields=c("rawIntensities", "normalizedIntensities", "calls", "thetas",
  "thetaStds", "excludes"), cells=NULL, units=NULL, .nbrOfUnits=NULL, ...)
```
# Arguments

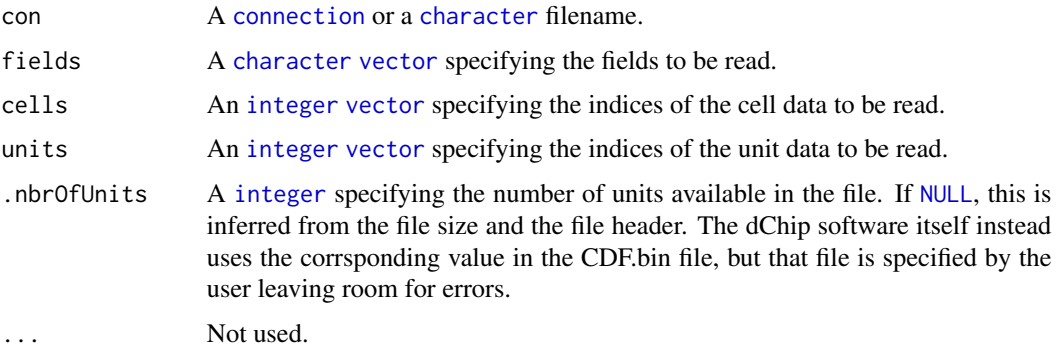

<span id="page-3-0"></span>

# <span id="page-4-0"></span>readDcpHeader 5

# Value

Returns a [list](#page-0-0) structure containing the file header and the requested data fields.

#### Author(s)

Henrik Bengtsson

#### See Also

To read only the DCP file header, see [readDcpHeader](#page-4-1)().

#### Examples

```
path <- system.file("exData", package="dChipIO")
filename <- "Test3-1-121502.dcp"
pathname <- file.path(path, filename)
hdr <- readDcpHeader(pathname)
print(hdr)
data <- readDcp(pathname)
str(data)
# Read a subset of the units
units <- c(10:11, 15:20, 150:105, 2,2,2)
dataT <- readDcp(pathname, units=units)
str(dataT)
# Assert correctness
for (ff in c("calls", "thetas", "thetaStds", "excludes")) {
  stopifnot(length(dataT[[ff]]) == length(units))
  stopifnot(identical(dataT[[ff]], data[[ff]][units]))
}
```
<span id="page-4-1"></span>readDcpHeader *Reads the file header of a dChip DCP file*

#### Description

Reads the file header of a dChip DCP file.

#### Usage

readDcpHeader(con, ...)

#### Arguments

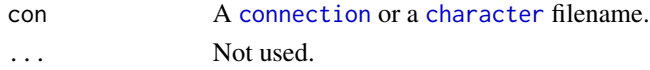

# <span id="page-5-0"></span>Value

Returns a [list](#page-0-0) structure containing the file header.

#### Author(s)

Henrik Bengtsson

# See Also

To read also the DCP file data, see [readDcp](#page-3-1)().

readDcpRectangle *Reads a spatial subset of probe-level data from a dChip DCP file*

## Description

Reads a spatial subset of probe-level data from a dChip DCP file.

#### Usage

```
readDcpRectangle(filename, fields=c("rawIntensities", "normalizedIntensities"),
  xrange=c(0, Inf), yrange=c(0, Inf), ..., asMatrix=TRUE)
```
# Arguments

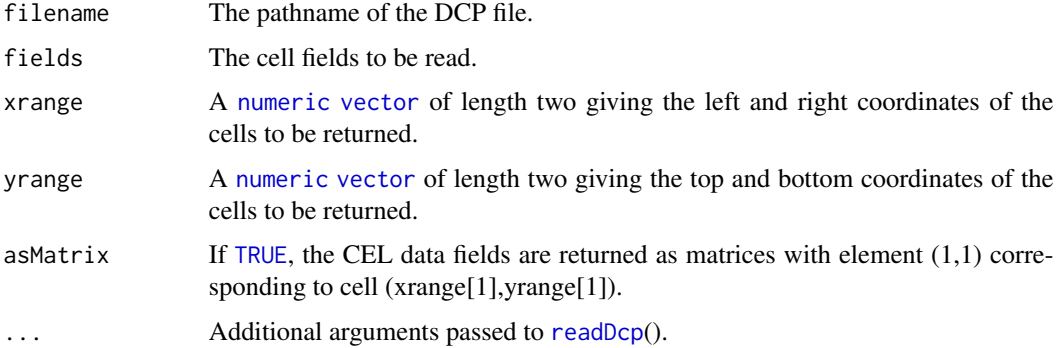

# Value

A named [list](#page-0-0) CEL structure similar to what [readDcp](#page-3-1)(). In addition, if asMatrix is [TRUE](#page-0-0), the CEL data fields are returned as matrices, otherwise not.

#### Author(s)

Henrik Bengtsson

# <span id="page-6-0"></span>readDcpRectangle 7

# See Also

The [readDcp](#page-3-1)() method is used internally. This method was inspired by readCelRectangle() of the affxparser package.

#### Examples

```
path <- system.file("exData", package="dChipIO")
```

```
filename <- "Test3-1-121502.dcp"
pathname <- file.path(path, filename)
```

```
data <- readDcpRectangle(pathname)
```

```
layout(matrix(1:4, nrow=2, byrow=TRUE))
image(data$rawIntensities, main="Raw probe signals")
image(data$normalizedIntensities, main="Normalized probe signals")
```
# <span id="page-7-0"></span>Index

∗Topic IO readCdfBin, [2](#page-1-0) readCdfBinHeader, [3](#page-2-0) readDcp, [4](#page-3-0) readDcpHeader, [5](#page-4-0) readDcpRectangle, [6](#page-5-0) ∗Topic file readCdfBin, [2](#page-1-0) readCdfBinHeader, [3](#page-2-0) readDcp, [4](#page-3-0) readDcpHeader, [5](#page-4-0) readDcpRectangle, [6](#page-5-0) ∗Topic package dChipIO-package, [2](#page-1-0) character, *[3](#page-2-0)[–5](#page-4-0)* connection, *[3](#page-2-0)[–5](#page-4-0)* dChipIO *(*dChipIO-package*)*, [2](#page-1-0) dChipIO-package, [2](#page-1-0) integer, *[3,](#page-2-0) [4](#page-3-0)* list, *[3](#page-2-0)[–6](#page-5-0)* NULL, *[3,](#page-2-0) [4](#page-3-0)* numeric, *[6](#page-5-0)* readCdfBin, *[2](#page-1-0)*, [2,](#page-1-0) *[4](#page-3-0)* readCdfBinHeader, *[3](#page-2-0)*, [3](#page-2-0) readDcp, *[2](#page-1-0)*, [4,](#page-3-0) *[6,](#page-5-0) [7](#page-6-0)* readDcpHeader, *[5](#page-4-0)*, [5](#page-4-0) readDcpRectangle, [6](#page-5-0) TRUE, *[6](#page-5-0)* vector, *[3,](#page-2-0) [4](#page-3-0)*, *[6](#page-5-0)*